- 13 ISBN 9787553718972
- 10 ISBN 7553718971

出版时间:2014-1-12

页数:568

 $\mathcal{L}$ ,

版权说明:本站所提供下载的PDF图书仅提供预览和简介以及在线试读,请支持正版图书。

## www.tushu111.com

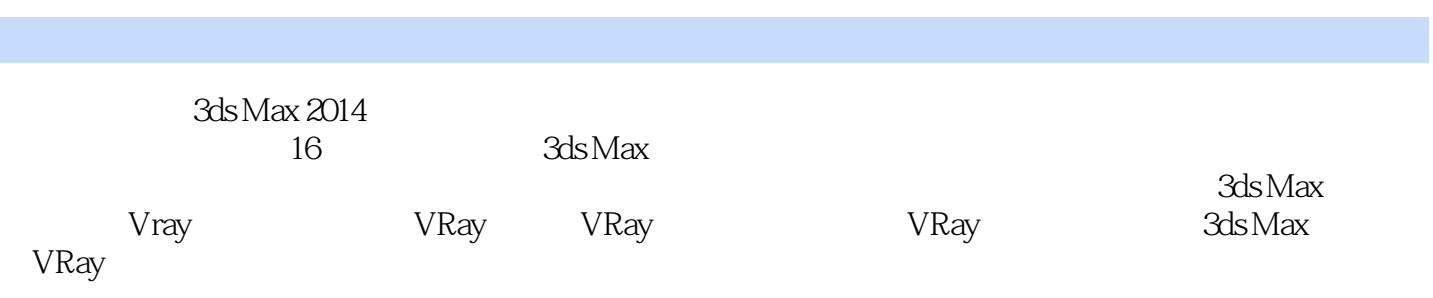

and the 2002 state of the 2002 state of the State State State State State State State State State State State State State State State State State State State State State State State State State State State State State Stat

 $2002$ 

 $1 \qquad 3d$ s Max  $1$ 1.1 3ds Max 20142  $1.2$  3ds Max 2014 6 1.3 **3ds Max 20147** 1.4  $3d$ s Max 2014 8 1.5 20 1.6 24<br>2 3dsMax  $3d$ s Max  $25$ 2.1 26  $22$  41 2.3 修改命令面板56  $24$  59 2.5 综合练习72 2.6 78 3 3ds Max 29 3.1 80 32 95 3.3 二维线形转换三维模型109 3.4 综合练习121 3.5 126 4 3ds Max 127 4.1 布尔运算128 4.2 NURBS 133 4.3 放样136 4.4 142 4.5 放样变形150 4.6 编辑多边形161 4.7 170 5 3ds Max 171 5.1 门172 5.2 窗173 5.3 AEC 176 5.4 楼梯181 5.5 综合练习185 5.6 本章小结188 第6 章 认识材质编辑器189 6.1 190 6.2 190 6.3 材质编辑器简介191 6.4 197 6.5 199  $66$   $214$ 6.7 224 6.8 综合练习231 6.9 236 7 3ds Max 237 7.1 238

7.2 242 7.3  $254$ 7.4 综合练习259 7.5 264 8 VRay 265 8.1 VRay 266 8.2 VRay 266 8.3 VRay 268 8.4 VRay 272 8.5 综合练习279 8.6 282 9 VRay 283 9.1 VRayMtl 284 9.2 VRayMtl 291 9.3 VrayMtl 293  $9.4 \text{VR}$  299 9.5 302 9.6 305 10 and 307 10.1 VRay 308 10.2 VRay 318 10.3 VRay 326 10.4 332 11 VRay 333 11.1 VRay 334 11.2 VRay 352 11.3 353 11.4 360 11.5 362  $12$  363 12.1 364 12.2 376<br>12.3 378 12.3 12.4 387  $12.5$   $403$ 12.6 410  $13 \t\t 411$ 13.1 412 13.2 415 13.3 423  $13.4$   $435$ 13.5 442 14 **443** 14.1 444 14.2 447 14.3 455  $14.4$   $471$ 14.5 477 15 **479** 

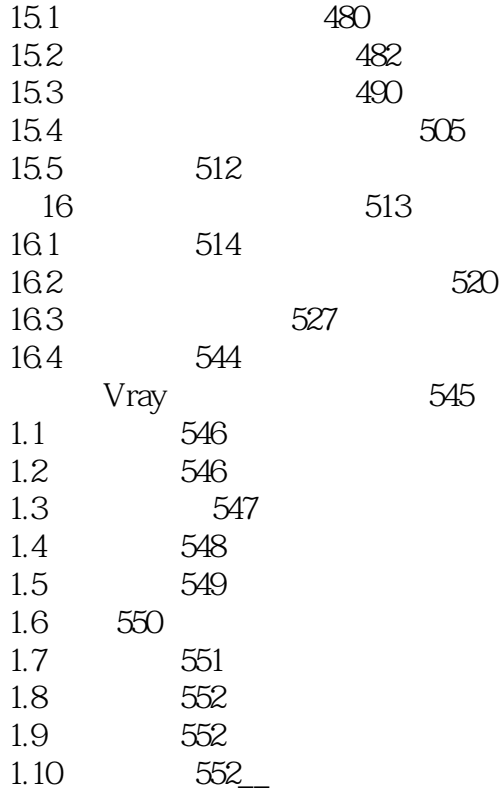

本站所提供下载的PDF图书仅提供预览和简介,请支持正版图书。

:www.tushu111.com